# SCOTT COUNTY BOARD OF SUPERVISORS September 11 - 17, 2022 TENTATIVE AGENDA

Tuesday, September 13, 2022

.

Special Board Meeting - 8:00 am Board Room, 1st Floor, Administrative Center

\*\*\* CLOSED SESSION\*\*\*

Committee of the Whole will begin immediately after Special Board Meeting.

- 1. Roll Call: Knobbe, Maxwell, Beck, Croken, Kinzer
	- 2. Discussion of pending litigation pursuant to Iowa Code Section 21.5(1)(c). CLOSED **SESSION**

Motion to go into Closed Session:

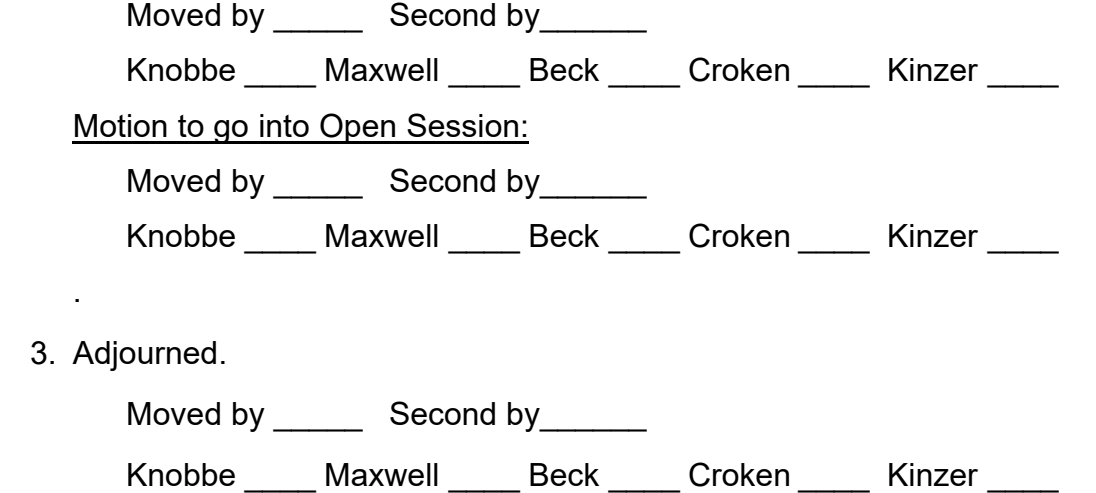

Committee of the Whole - 8:05 am Board Room, 1st Floor, Administrative Center AND WEBEX/VIRTUAL OPTION

#### \*\*\*MEETING BEGINS IMMEDIATELY FOLLOWING THE SPECIAL BOARD MEETING\*\*\*

 The public may join this meeting in person OR by phone/computer/app by using the information below. Contact 563-326-8702 with any questions. TO JOIN BY PHONE 1-408-418-9388 ACCESS CODE: 2496 335 1005 PASS CODE: 1234 OR you may join via Webex. Go to www.webex.com and JOIN meeting using the same Access Code and Pass Code above.

See the Webex Instructions in packet for a direct link to the meeting.

1. Roll Call: Knobbe, Maxwell, Beck, Croken, Kinzer

2. Public Comment as an Attendee. By Phone: \*3 to raise/lower hand, \*6 to unmute (host must unmute you first)

By Computer: Bottom right of screen, you will find Participants and Chat, in this area you will find the hand icon, use the hand icon to raise and lower your hand.

## Facilities & Economic Development

- 3. Third and final reading of an ordinance to amend Chapter 6, to add Proposed Solar Ordinance and Comprehensive Plan. (Item 03)
- 4. Resolution approving the contract for hot mix asphalt (HMA) scrub seal project to Denco Highway Construction Corporation. (Item 04) Consent Agenda Consideration

### Human Resources

- 5. Staff appointments. (Item 05) Consent Agenda Consideration
- 6. Offering an employee incentive to donate to United Way by raffling 8 hours of floating holiday. (Item 06) Consent Agenda Consideration

## Health & Community Services

- 7. Tax suspension request for Hintze. (Item 07) Consent Agenda Consideration  $\overline{\phantom{a}}$ 
	- 8. Tax suspension request for Hagberg. (Item 08) Consent Agenda Consideration

# Finance & Intergovernmental

- 9. Health Department Laptop Replacement Project. (Item 09) Consent Agenda Consideration
	- 10. Third and final reading to amend ordinance to change JDC (Juvenile Detention Center) to YJRC (Youth Justice and Rehabilitation Center). (Item 10)
	- 11. Tax abatement requests from the City of Bettendorf. (Item 11) Consent Agenda Consideration

# Other Items of Interest

- 12. Proclamation recognizing September 9-18, 2022 as National Welcoming Week. (Item 12)
- 13. Proclamation recognizing September as Labor Union Appreciation Month. (Item 13)
- 14. Beer/liquor license renewal for Valley Inn, 24575 Valley Drive Pleasant Valley. Consent Agenda Consideration
- 15. Beer/liquor license renewal for Casey's General Store #3523, 26701 Scott Park Road in Parkview. Consent Agenda Consideration
- 16. Adjourned. Moved by \_\_\_\_\_ Seconded by \_\_\_\_\_

### Thursday, September 15, 2022

#### Special Committee of the Whole - 12:00 pm Board Room, 1st Floor, Administrative Center

\*\*\*\*\*Annual joint meeting with the Board of Health\*\*\*\*\*\*\*\*\*

- 1. Roll Call:
- 2. Annual joint meeting with Board of Health.  $\mathbb{R}^n$
- **3. Other items of interest.**

#### Thursday, September 15, 2022

#### Regular Board Meeting - 5:00 pm Board Room, 1st Floor, Administrative Center AND WEBEX/VIRTUAL OPTION

 The public may join this meeting in person OR by phone/computer/app by using the information below. Contact 563-326-8702 with any questions. TO JOIN BY PHONE 1-408-418-9388 ACCESS CODE: 2487 509 7762 PASS CODE: 1234

OR you may join via Webex. Go to www.webex.com and JOIN meeting using the same Access Code and Pass Code above.

See the Webex Instructions in packet for a direct link to the meeting.